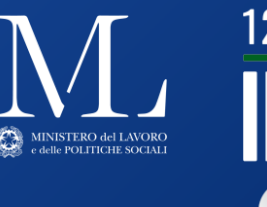

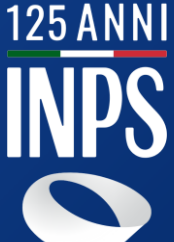

# **Sistema Informativo Inclusione Sociale e Lavorativa (SIISL)**

**Palazzo Wedekind**  30 agosto 2023

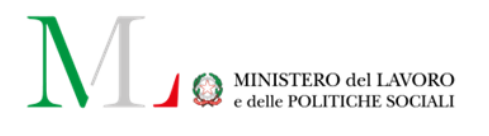

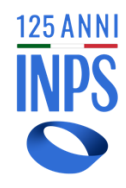

# **Indice**

### 0 **Introduzione**

- Contesto di riferimento 4
- 1 • Tempi di decorrenza 5

6

7

- SFL: requisiti
- Ecosistema Stakeholder e ruoli
- SFL: le fasi del percorso di attivazione 8

### 0 **Piattaforma SIISL** 0

- Obiettivi SIISL 12
- 2 • Il valore di SIISL 13
	- Architettura SIISL 14
	- Prospettiva Futura 15

### **SFL: Percorso Digitale**

- 3 • I protagonisti del percorso 17
	- Il Percorso Digitale
	- Strategia Formativa

26

18

**Sistema Informativo Inclusione Sociale e Lavorativa**

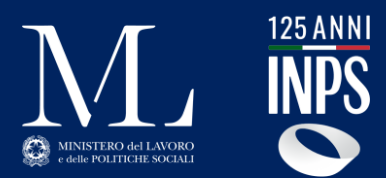

# **Introduzione**

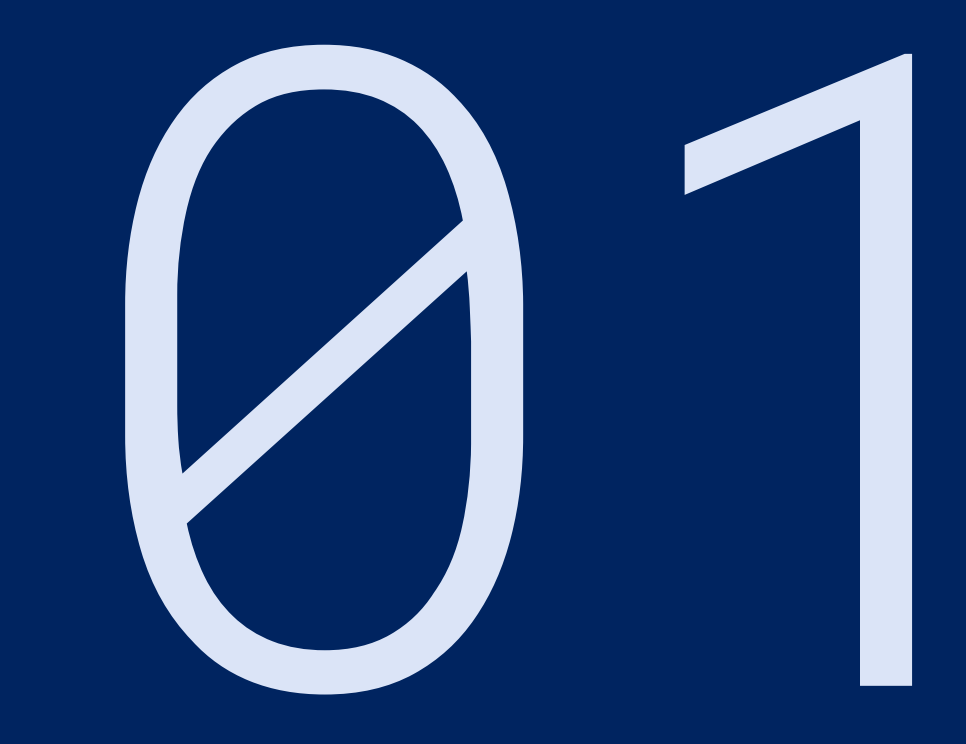

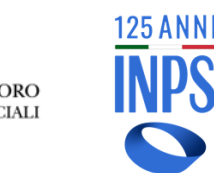

# **Contesto di riferimento**

#### Il [decreto del 4 maggio 2023, n. 48,](https://www.gazzettaufficiale.it/eli/id/2023/05/04/23G00057/sg)

istituisce presso il Ministero del Lavoro e Politiche Sociali il **Sistema informativo per l'inclusione sociale e lavorativa - SIISL**,

realizzato dall'INPS, che ha l'obiettivo di dare piena attuazione al decreto consentendo l'attivazione di percorsi personalizzati per i beneficiari del **SFL** e del **ADI**, favorendo il rafforzamento delle competenze e la ricerca di lavoro.

Il SIISL consente l'**interoperabilità delle piattaforme digitali** dei soggetti accreditati al sistema sociale e del lavoro di cui all'art 1 del DL n.48 del 2023.

### **Supporto per la Formazione e il Lavoro (SFL)**

Decorre **dal 1° settembre 2023**, nasce per **favorire l'inserimento nel mondo del lavoro** di tutti **i soggetti occupabili (18-59 anni)** a rischio di esclusione sociale e lavorativa. Prevede un **assegno da 350 euro**  mensili **per un massimo di 12 mesi**  in caso di partecipazione a progetti di formazione, qualificazione e riqualificazione professionale, di orientamento, di accompagnamento al lavoro e di politiche attive.

### **Assegno Di Inclusione (ADI)**

Decorre dal **1° gennaio 2024** per contrastare la povertà, la fragilità e l'esclusione sociale delle fasce deboli. **E' una misura di sostegno economico** (non inferiore a 480 euro annuali) **destinata alle famiglie** in cui vi sono componenti con **disabilità**, **minori**, **over 60 o in condizioni di svantaggio presi in carico dai servizi socio-sanitari**

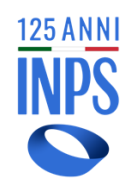

# **Tempi di decorrenza**

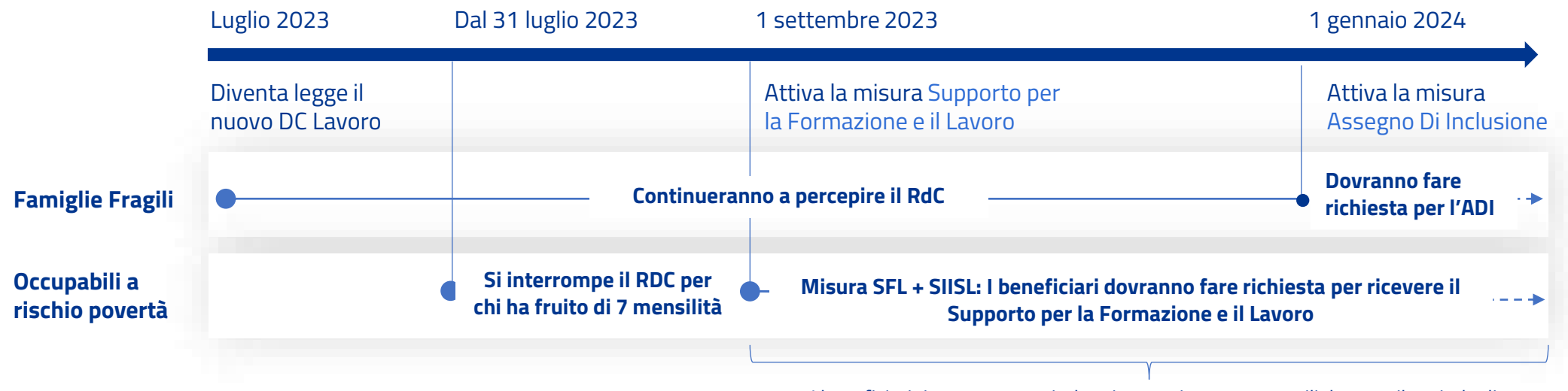

I beneficiari riceveranno un indennizzo pari a 350€ mensili durante il periodo di partecipazione alle attività di politica attiva, tra cui la formazione

**125 ANN** MINISTERO del LAVORO

# **SFL – Quali requisiti devo avere?**

Per poter accedere al SFL è necessario possedere, all'atto della presentazione della domanda e per tutta la durata di erogazione della prestazione, i seguenti requisiti:

### **Cittadinanza**

- 1. Essere cittadino dell'UE o familiare titolare del diritto di soggiorno
- 2. Essere cittadino extra UE con permesso di soggiorno UE per soggiornanti di lungo periodo
- 3. Essere titolare dello status di protezione internazionale, di cui al d.l. 19 novembre 2007, n. 251

### **Residenza**

Essere in possesso della residenza in Italia per un periodo non inferiore ai 5 anni, di cui gli ultimi 2 continuativi

### **Reddito**

- 1. Avere un valore di ISEE familiare in corso di validità non superiore a 6000 euro annui
- 2. Avere un valore del reddito familiare al di sotto di 6.000 euro annui moltiplicato per il corrispondente parametro della scala di equivalenze ai fini ISEE.

### **Patrimonio immobiliare**

Avere un patrimonio immobiliare (come definito da ISEE), diverso dalla casa di abitazione, di valore IMU non superiore a 150.000 euro, non superiore a 30.000 euro.

### **Patrimonio mobiliare**

Avere un patrimonio mobiliare inferiore a:

- 1. 6.000€ per nuclei con 1 solo componente
- 2. 8.000€ per i nuclei con 2 componenti
- 3. 10.000 € per i nuclei composti da 3 o più componenti (soglia aumentata di 1.000€ per ogni minore a partire dal terzo).

Questi massimali sono incrementati di 5.000€ per ogni componente con disabilità e di 7.500€ per ogni componente con disabilità grave o di non autosufficienza.

### **Veicoli**

Nessun componente del nucleo familiare deve essere intestatario, a qualsiasi titolo, di:

- 1. Autoveicoli di cilindrata > a 1600 cc. o motoveicoli di cilindrata > a 250 cc., immatricolati la 1°volta nei 36 mesi antecedenti la domanda, tranne quelli per cui si prevedono agevolazioni fiscali in favore delle persone disabili.
- 2. Navi o imbarcazioni da diporto di cui all'articolo 3, comma 1 del codice della nautica
- 3. Aeromobili di qualsiasi genere

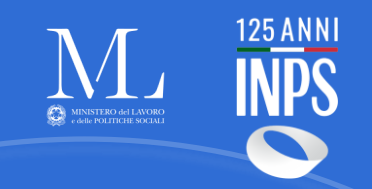

### **Ecosistema stakeholder e ruoli**

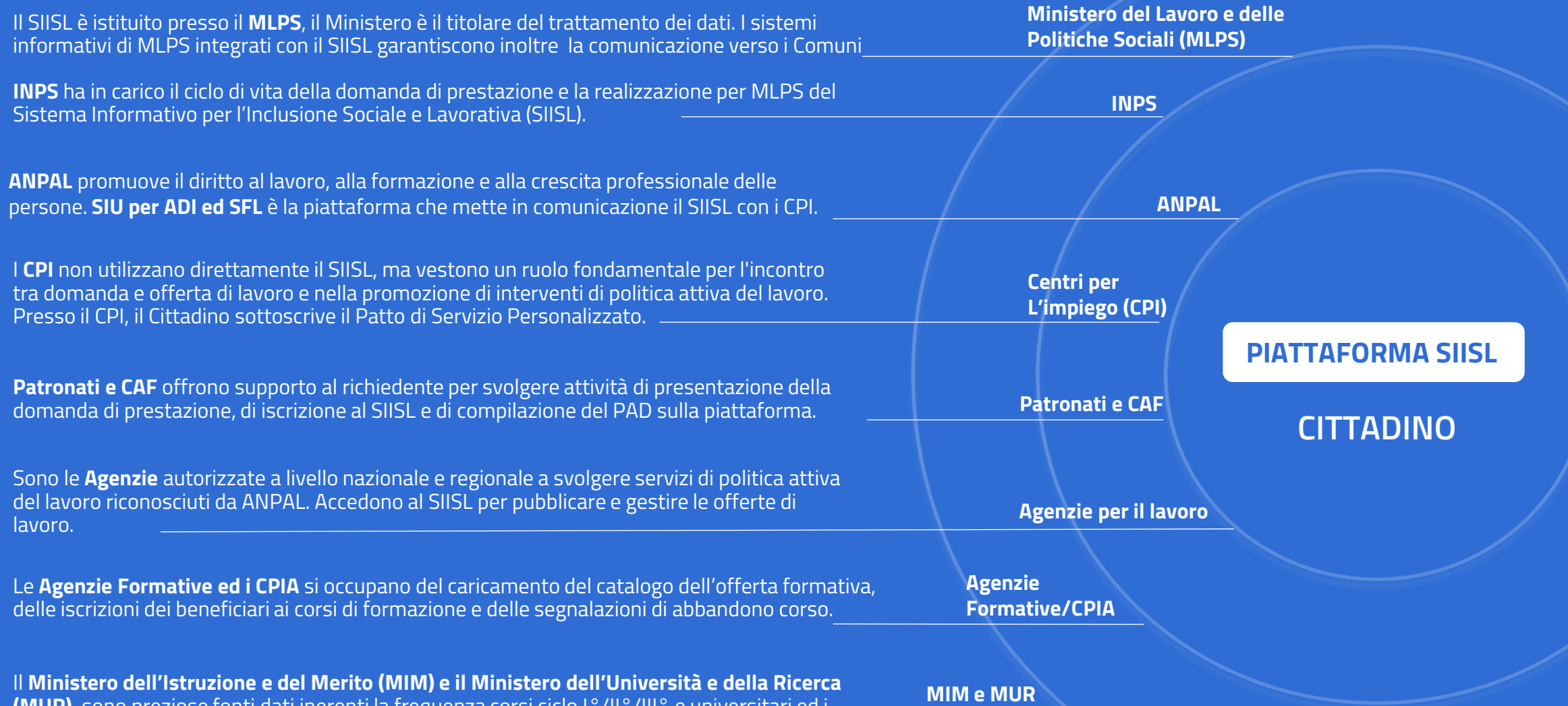

**(MUR)** sono preziose fonti dati inerenti la frequenza corsi ciclo I°/II°/III° e universitari ed i titoli di studio conseguiti nei corsi ciclo I°/II°/III° e universitari.

**MIM e MUR**

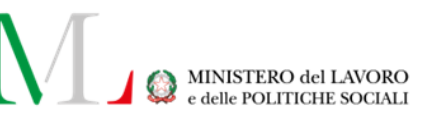

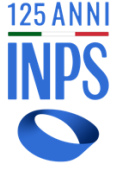

# **SFL - Le Fasi del percorso di attivazione**

### **1. Compilazione della domanda**

**SITO INPS**

Vengono verificati i requisiti per l'attivazione della misura sul sito INPS. In alternativa, i richiedenti beneficio possono rivolgersi ai Patronati e dal primo gennaio 2024 anche ai CAF.

### **2. Compilazione Curriculum Vitae**

**PIATTAFORMA SIISL**

La compilazione del curriculum vita rappresenta il punto di partenza sulla base del quale progettare, con il supporto dei servizi per il lavoro, il percorso di perfezionamento professionale, l'inserimento o il reinserimento nel mondo del lavoro.

### **3. Sottoscrizione Patto di Attivazione Digitale**

**PIATTAFORMA SIISL**

Attraverso la compilazione del Patto di Attivazione Digitale (PAD) ci si assume l'impegno ad avviare il percorso di attivazione lavorativa:

- se non è stato già fatto verrà chiesto di sottoscrivere la disponibilità allo svolgimento di un'attività lavorativa e alla partecipazione alle misure di politica attiva, indicando il Centro per l'Impiego (CPI) dove essere convocato per sottoscrivere il Patto di Servizio Personalizzato (PSP).
- Dovranno essere individuate almeno tre Agenzie per il Lavoro o enti autorizzati all'attività di intermediazione o soggetti accreditati ai servizi per il lavoro, a cui autorizzare la trasmissione dei dati.

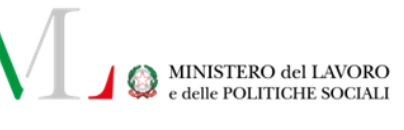

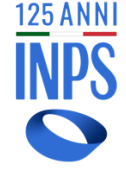

# **SFL - Le Fasi del percorso di attivazione**

### **4. Sottoscrizione Patto di Servizio Personalizzato PIATTAFORMA SIISL/CPI**

**9** agevolando l'inserimento lavorativo. Inoltre potranno essere valutate le offerte di lavoro più adatte al profilo. Dopo la sottoscrizione del Patto di Attivazione Digitale (PAD) l'utente verrà convocato presso i Centri per l'Impiego (CPI) per costruire il percorso personalizzato per valorizzare competenze e potenzialità. Sarà l'occasione per definire insieme al personale del CPI gli obiettivi di formazione, i progetti o le iniziative di attivazione lavorativa più idonee e in grado di accrescere le competenze,

Qualora l'utente stia già frequentando un corso o partecipando a un'iniziativa di attivazione lavorativa , con un patto di servizio già sottoscritto, quest'ultimo potrà essere aggiornato o integrato e il beneficio economico potrà essere riconosciuto dalla sottoscrizione del Patto di attivazione digitale.

#### **5. Manifestazione interesse Offerte formative e PUC PIATTAFORMA SIISL**

Sulla base di quanto definito nel Patto di Servizio Personalizzato (PSP), individua l'offerta formativa o il Progetto Utile alla Collettività visualizzando gli annunci disponibili. Seguendo un corso di formazione oppure aderendo ad un PUC si potrà acquisire esperienza utile per il futuro professionale; inoltre, durante il percorso, l'utente riceverà il beneficio economico del Supporto per la Formazione e il Lavoro quale indennità di partecipazione alle misure di attivazione lavorativa di 350 euro mensili per un massimo di 12 mensilità.

Potrà essere consultato l'elenco dei corsi di formazione su SIISL, contattare l'ente di formazione, esprimere le preferenze e/o iscriversi ad un corso prima della sottoscrizione del PSP, ma, ai fini del riconoscimento del beneficio economico del Supporto per la Formazione e il Lavoro, il corso dovrà essere convalidato in fase di sottoscrizione del PSP. Il beneficio economico potrà essere riconosciuto solo successivamente alla data di sottoscrizione del PSP e alla partecipazione alle iniziative individuate.

#### **6. Manifestazione di interesse per le offerte di lavoro PIATTAFORMA SIISL**

Sulla base di quanto definito nel Patto di Servizio Personalizzato, individua l'offerta lavorativa più idonea alle competenze dell'utente.

Sottoscrivendo il Patto di Attivazione Digitale si entra nel mercato del lavoro digitale attraverso la piattaforma SIISL. Oltre ad indicare le Agenzie per il Lavoro (APL) da cui poter essere contattato, è possibile autonomamente consultare tutte le offerte di lavoro pubblicate e indicare le preferenze per quelle ritenute più adatte. In caso di ricevimento di un'offerta che si decide di accettare, anche se non è stato iniziato o completato il percorso formativo (che si potrà sempre intraprendere o riprendere), l'obiettivo può

considerarsi raggiunto.

Il beneficio economico del Supporto per la Formazione e il Lavoro è un'indennità economica riconosciuta per un periodo complessivo di 12 mesi a supporto del percorso, ma il vero obiettivo è quello di inserire o reinserire il cittadino nel mondo del lavoro

# **Focus SFL: il Percorso di attivazione**

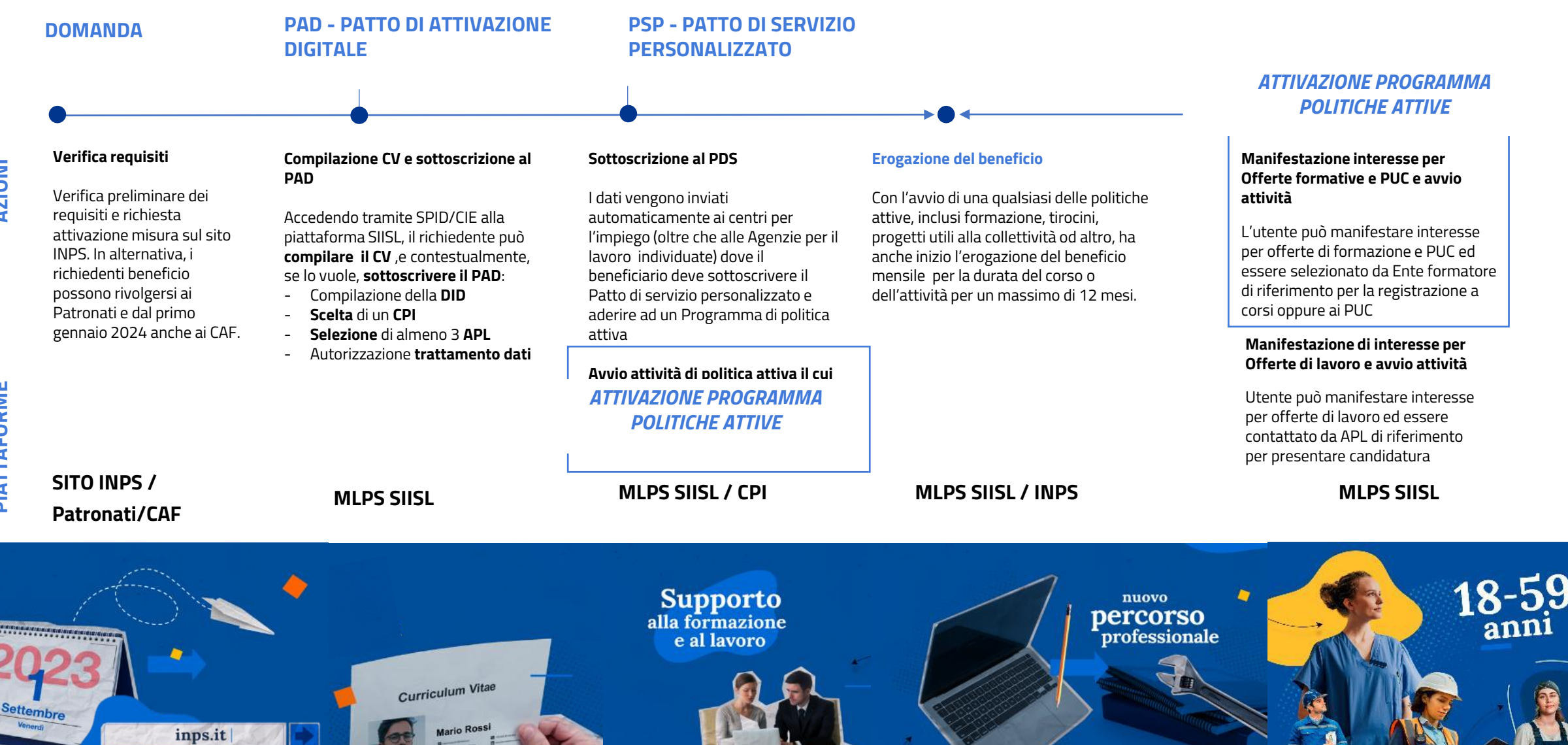

**125 ANNI** 

PIATTAFORME

**Sistema Informativo Inclusione Sociale e Lavorativa**

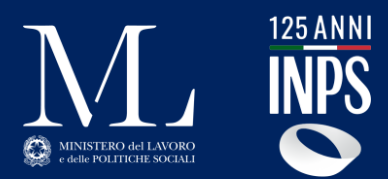

# **Piattaforma SIISL**

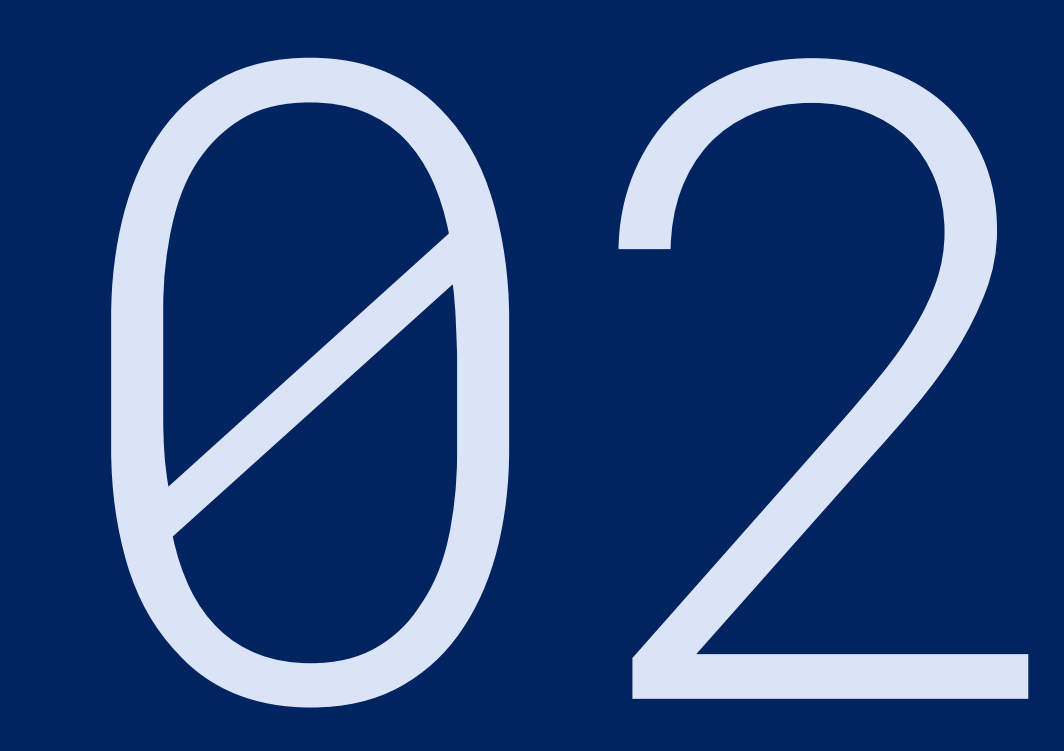

**11 INPS -** Sistema Informativo Inclusione Sociale e Lavorativa

#### **Il portale SIISL**

**12**

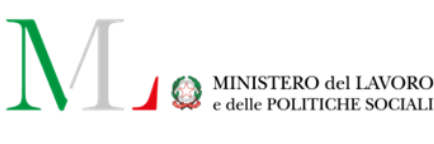

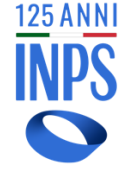

# **Obiettivi**

### **La Piattaforma di attivazione per l'Inclusione sociale e lavorativa ha i seguenti obiettivi specifici nell'ecosistema del SIISL:**

- Consentire al cittadino di **ricercare in modo smart e intelligente su una banca dati nazionale** offerte di lavoro, PUC e offerte formative
- **Esprimere una preferenza** che possa essere considerata da Agenzie per il lavoro, Comuni e Enti formatori durante la fase successiva di **consultazione delle liste di disponibilità**
- Consentire al cittadino che ha richiesto la misura ADI o SFL di sottoscrivere un patto di attivazione digitale che gli permetta di essere accompagnato e supportato dai Servizi Sociali o dai CPI;
- Consentire ai diversi attori coinvolti ed alle diverse piattaforme integrate di **interloquire in modo efficace e trasparente per il cittadino**, coordinando i flussi scambiati, **indirizzando gli eventi condizionanti** e quindi l'erogazione del beneficio;
- Consentire ad Agenzie per il lavoro ed Enti formatori di espandere il proprio potenziale attraverso una piattaforma integrata ed interoperabile**.**

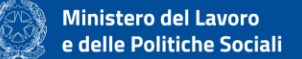

#### Sistema Informativo per l'Inclusione **Sociale e Lavorativa (SIISL)**

Accedi per visualizzare e gestire il percorso di attivazione della tua domanda

#### Supporto per la Formazione e il Lavoro (SFL)

È una misura di attivazione nel mondo del lavoro delle persone a rischio di esclusione sociale e lavorativa, prevista dall'art.12 del decreto-legge 4 maggio 2023, n. 48, convertito, con modificazioni, dalla legge 3 luglio 2023, n. 85, istituita a decorrere dal 1° settembre 2023.

La misura del SFL è concessa a seguito della partecipazione a progetti di formazione, di qualificazione e riqualificazione professionale, di orientamento, di accompagnamento al lavoro e di politiche attive del lavoro comunque denominate

#### **Assegno di Inclusione (ADI)**

È una misura nazionale di contrasto alla povertà, alla fragilità e all'inclusione sociale delle famiglie deboli attraverso percorsi di inserimento sociale, nonché di formazione, di lavoro e di politica attiva del lavoro prevista dagli artt. dall'1 all'11 del decreto-legge 4 maggio 2023, n. 48, convertito, con modificazioni, dalla legge 3 luglio 2023, n. 85, istituita a decorrere dal 1° gennaio 2024

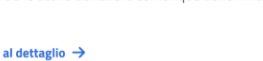

**Accedi** 

#### Hai bisogno di supporto?

Puoi consultare le domande frequenti

Vai al supporto

#### **Il portale SIISL**

# **SIISL: il valore**

### **Interoperabilità tra sistema sociale e del lavoro**

Il SIISL è un ecosistema che orchestra diverse piattaforme tra cui **GEPI** che opera per i Comuni e i Servizi Sociali sulle attività del Patto di Inclusione che prevede Progetti di Utilità Collettiva (PUC), **SIU per Beneficiari ADI ed SFL,** che opera con i CPI sulle attività del Patto di servizio Personalizzato con l'obiettivo di valutare, orientare e supportare il reinserimento lavorativo.

La novità importante del SIISL è la **Piattaforma di attivazione per l'Inclusione sociale e lavorativa**, in cui gli attori sono :

- **Richiedente la misura (SFL o ADI) – anche tramite Patronato/CAF**
- **Intermediario – Ente formatore**
- **Intermediario – Agenzia per il lavoro**

### **Innovazione nell'ecosistema della cooperazione tra pubblico e privato, mettendo al centro i dati e il cittadino**

125 ANN

**MINISTERO del LAVORO** 

Il SIISL ha l'obiettivo **di mettere in comunicazione i vari Enti** coinvolti a livello locale e nazionale: Regioni, Centri per l'impiego, Comuni, Agenzie per il lavoro, Enti formatori e Ministero del lavoro in un sistema di informazioni condivise.

Favorisce, tramite l'utilizzo di **tecnologie innovative**, **l'incrocio dei dati tra domanda e offerta di lavoro** e abilita il coinvolgimento agile e disintermediato all'interno della piattaforma di tutti gli attori:

- **Agenzie per il lavoro** accreditate per il popolamento e la gestione delle offerte di lavoro sul territorio nazionale.
- **Enti Formativi**, accreditati dalle Regioni, per l'erogazione della formazione

L'ecosistema SIISL con i suoi dati, progressivamente potrà supportare **l'incontro domanda e offerta lavorativa** anche per un'**utenza più ampia** dei soli percettori delle misure ADI e SFL.

### **Percorsi Personalizzati**

**13**

Attraverso il Portale, i **beneficiari accedono a offerte di lavoro, corsi di formazione e tirocini, progetti utili alla collettività** e altri strumenti di politica attiva del lavoro nonché a informazioni sullo stato di erogazione del beneficio e sulle attività previste dal progetto personalizzato.

# **Architettura SIISL(SFL)**

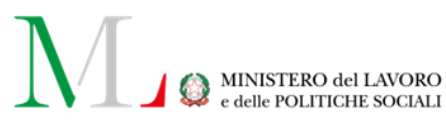

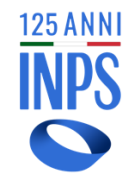

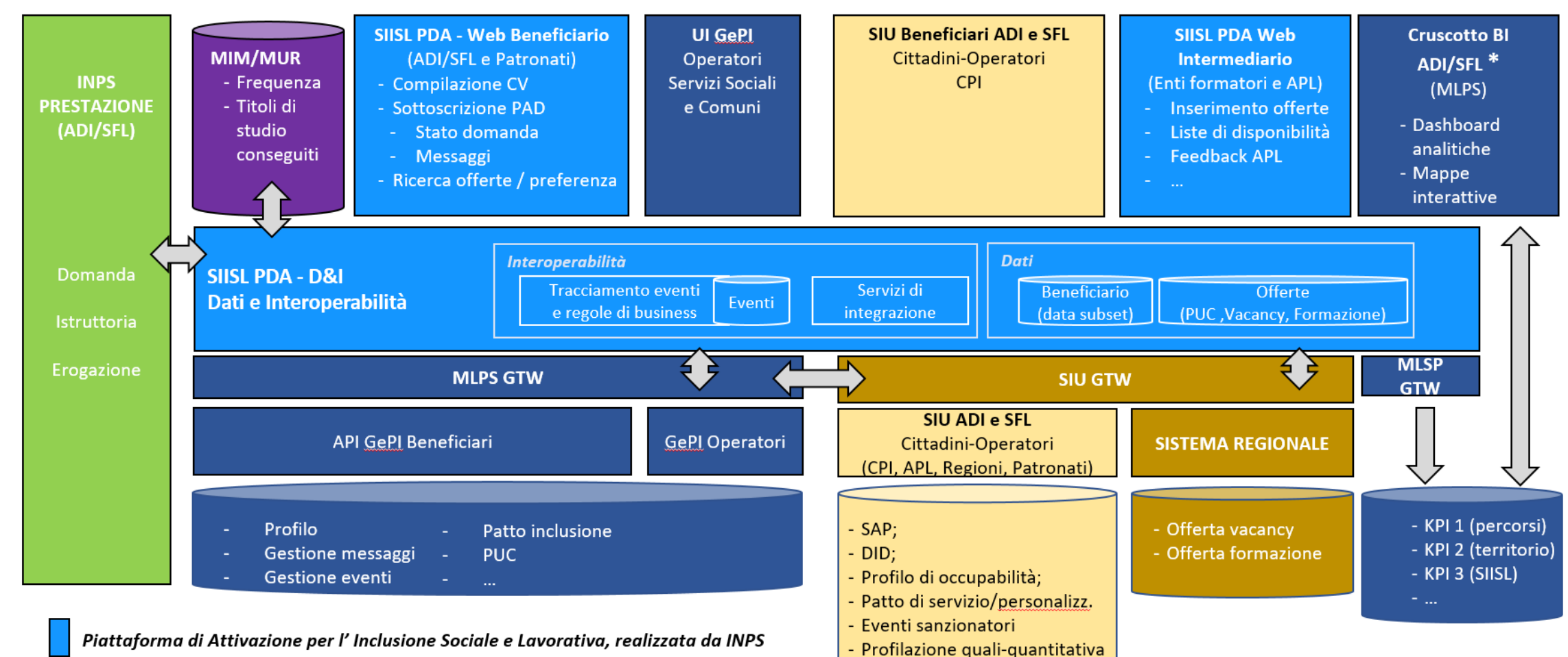

 $\tau_{\rm{max}}$ 

# **Il SIISL: il futuro**

### **Percorsi Personalizzati, supporto alla formazione e lavoro per tutti i cittadini**

Il SIISL nasce il 1 di settembre 2023 su una piattaforma nuova che pone l'interoperabilità come presupposto per un percorso di evoluzione del supporto alle politiche attive del Ministero del Lavoro

Tale caratteristica di interoperabilità rende la piattaforma potenzialmente fruibile a **tutti i cittadini** nell'accesso immediato ad **offerte di lavoro, corsi di formazione e tirocini, progetti utili alla collettività** e percorsi personalizzati.

In questo scenario, la piattaforma si propone come punto di riferimento non solo per i percettori di prestazioni ADI e SFL, ma **potenzialmente per tutti i cittadini.**

### **Dati e Innovazione a servizio dell'incontro tra domanda ed offerta di lavoro**

Grazie alla connessione e comunicazione tra loro di tutti gli **attori** coinvolti nel processo di **Inclusione sociale e lavorativa** del cittadino, è possibile una ottimale allocazione delle disponibilità di lavoro, ovvero di percorsi formativi.

Nell'ottica di massimizzare la visibilità dell'offerta di lavoro per incontrare una più ampia domanda, il SIISL si propone come «**Marketplace» a livello nazionale rivolto a tutti i cittadini,** garantendo **omogeneità e tracciabilità**  di tutte le informazioni necessarie (cv, vacancy, offerte formative…).

Il futuro prossimo prevede l'impiego anche di strumenti di intelligenza artificiale per definire percorsi sempre più mirati di collocamento.

Grazie all'utilizzo di tali **tecnologie innovative**, sarà infatti possibile processare una rilevante quantità di informazioni al fine di rendere più efficace ed accurata la **corrispondenza tra le offerte lavorative con i profili professionali più idonei.**

125 ANNI

#### **SIISL**- Sistema Informativo Inclusione Sociale e Lavorativa

# **Strategia formazione**

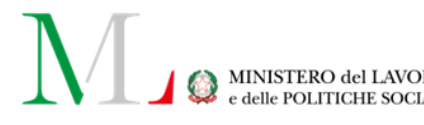

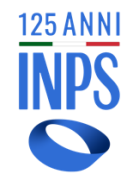

**16**

**Gli enti formatori accreditati della Regione** hanno il ruolo fondamentale di **offrire corsi di formazione**  al beneficiario in modo che questi possa valutarli esprimendo una preferenza per l'iscrizione ma hanno anche il compito di **valutare a quali corsi il beneficiario è più indicato partecipi**, non da ultimo coordinandosi con le parti: Regione/CPI e Comuni

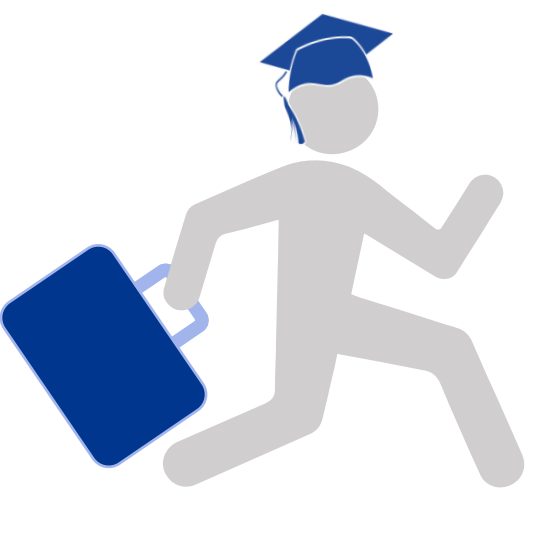

Per la misura SFL la partecipazione effettiva ad **un'attività di politica attiva**, come è il corso formativo, tra quelli previsti dal Patto di servizio sottoscritto, consente l'erogazione del beneficio. E' responsabilità dell'Ente formatore verificare (ogni 90 gg) la partecipazione ai corsi, segnalandone eventualmente l'abbandono.

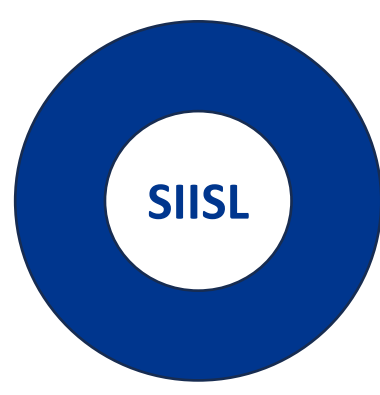

**Sistema Informativo Inclusione Sociale e Lavorativa**

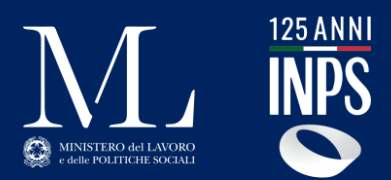

# **SFL: il Percorso Digitale dentro il SIISL**

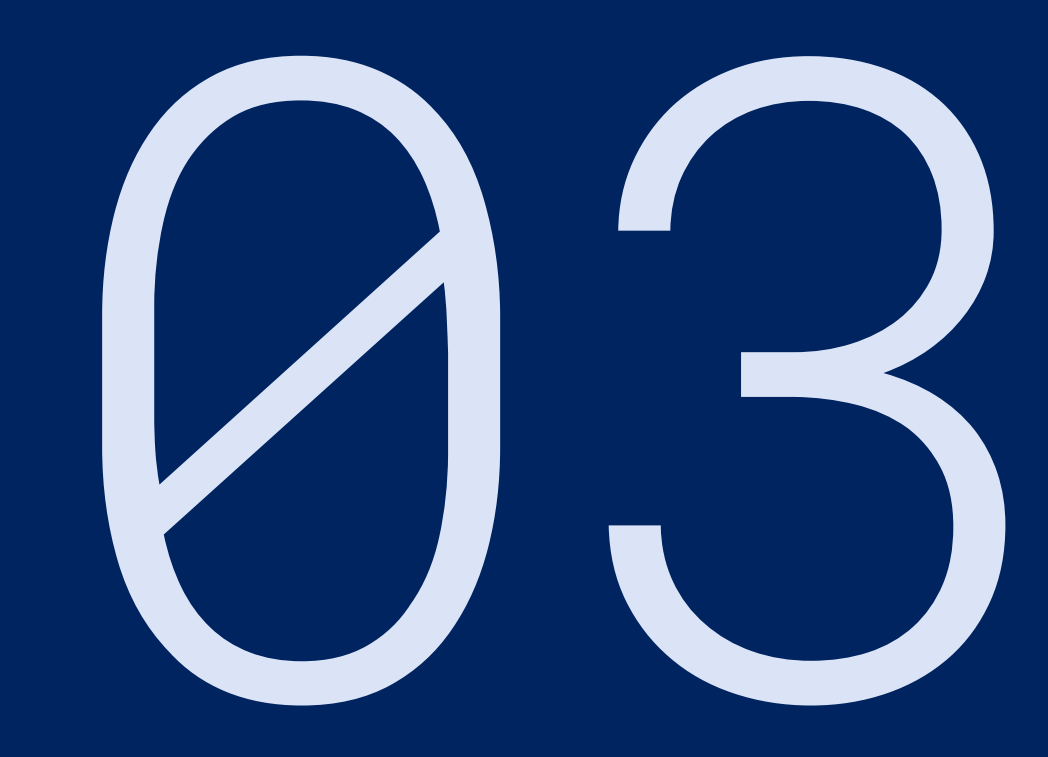

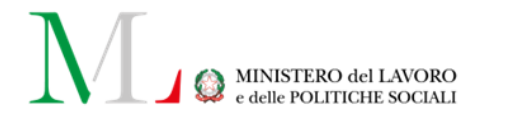

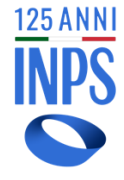

# **I protagonisti del percorso**

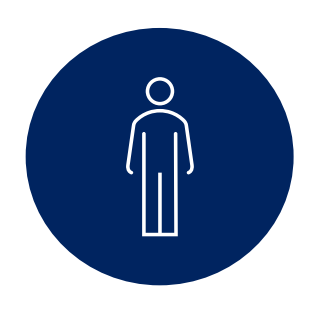

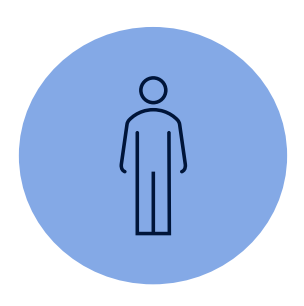

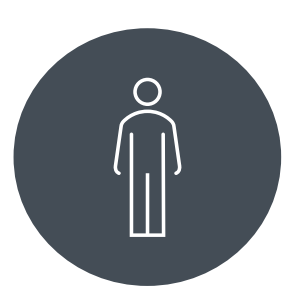

Cittadino richiedente (e Istituti di patronato/caf)

Ente formatore accreditato

Agenzia per il lavoro autorizzata

#### **SIISL**- Sistema Informativo Inclusione Sociale e Lavorativa

# **Percorso del cittadino (SFL)**

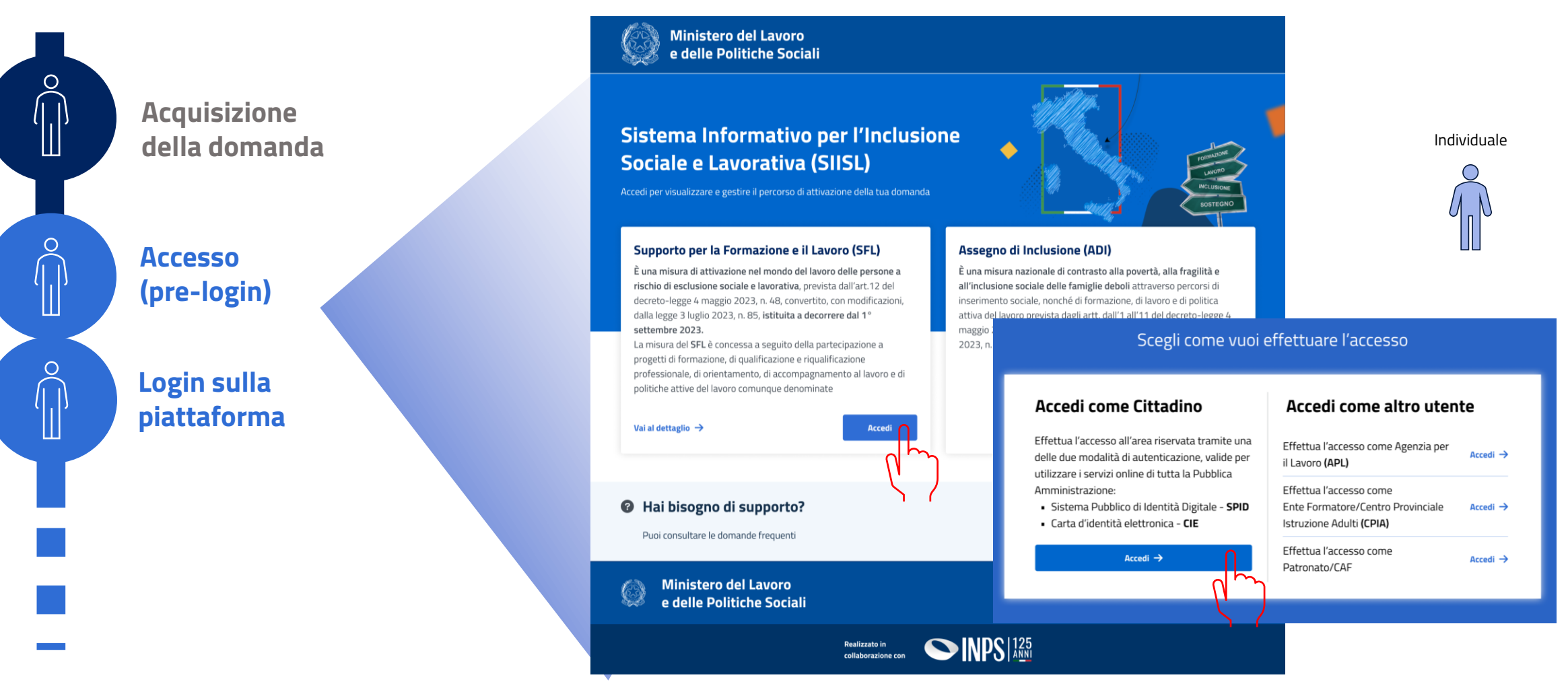

**125 ANN** 

MINISTERO del LAVORO delle POLITICHE SOCIALI

## **Percorso del cittadino (SFL)**

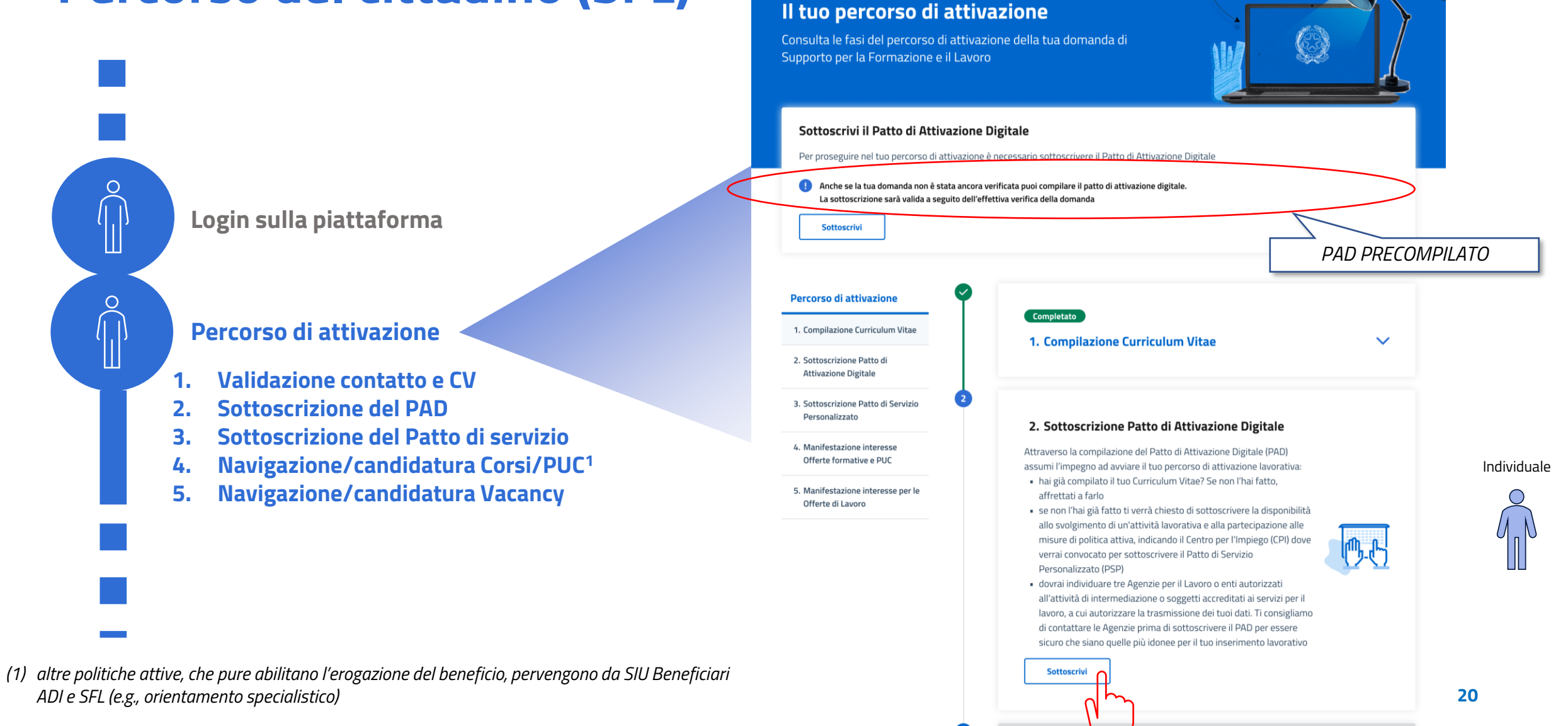

**Ministero del Lavoro** e delle Politiche Sociali

Assegno Di Inclusione Supporto per la Formazione e il Lavoro Homepage II tuo percorso di attivazione Supporto

Annunci

**Maria Rossi** 2

## **Percorso del cittadino (SFL)**

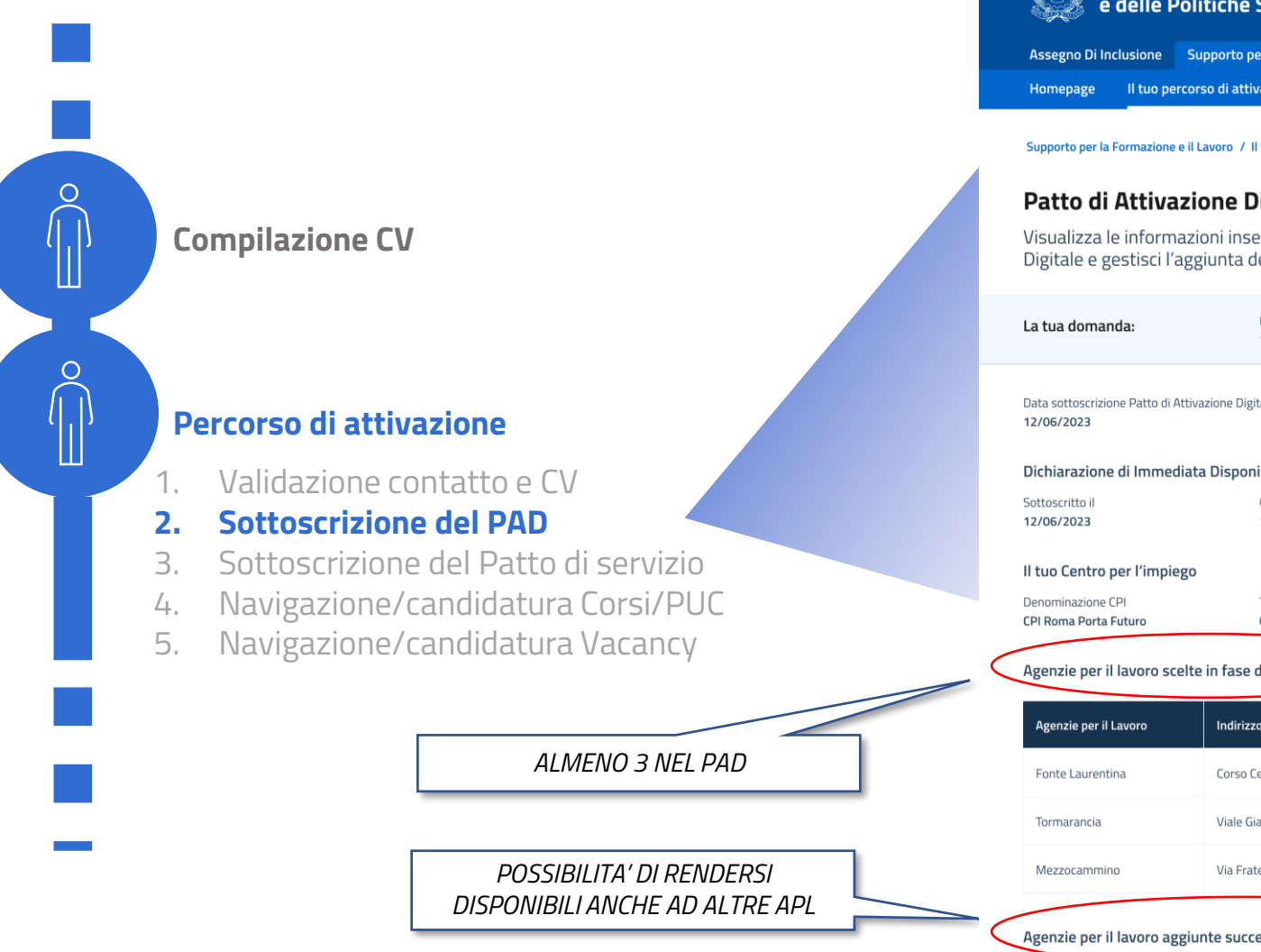

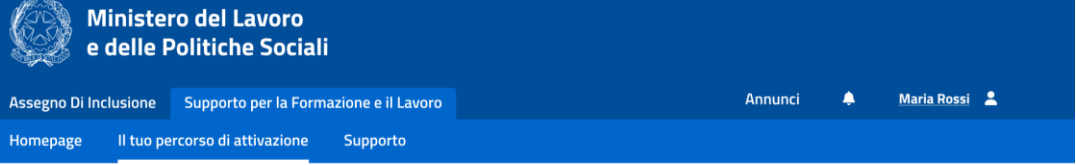

Supporto per la Formazione e il Lavoro / Il tuo percorso di attivazione / Patto di Attivazione Digitale

#### Patto di Attivazione Digitale

Visualizza le informazioni inserite durante la sottoscrizione del Patto di Attivazione Digitale e gestisci l'aggiunta delle Agenzie per il Lavoro

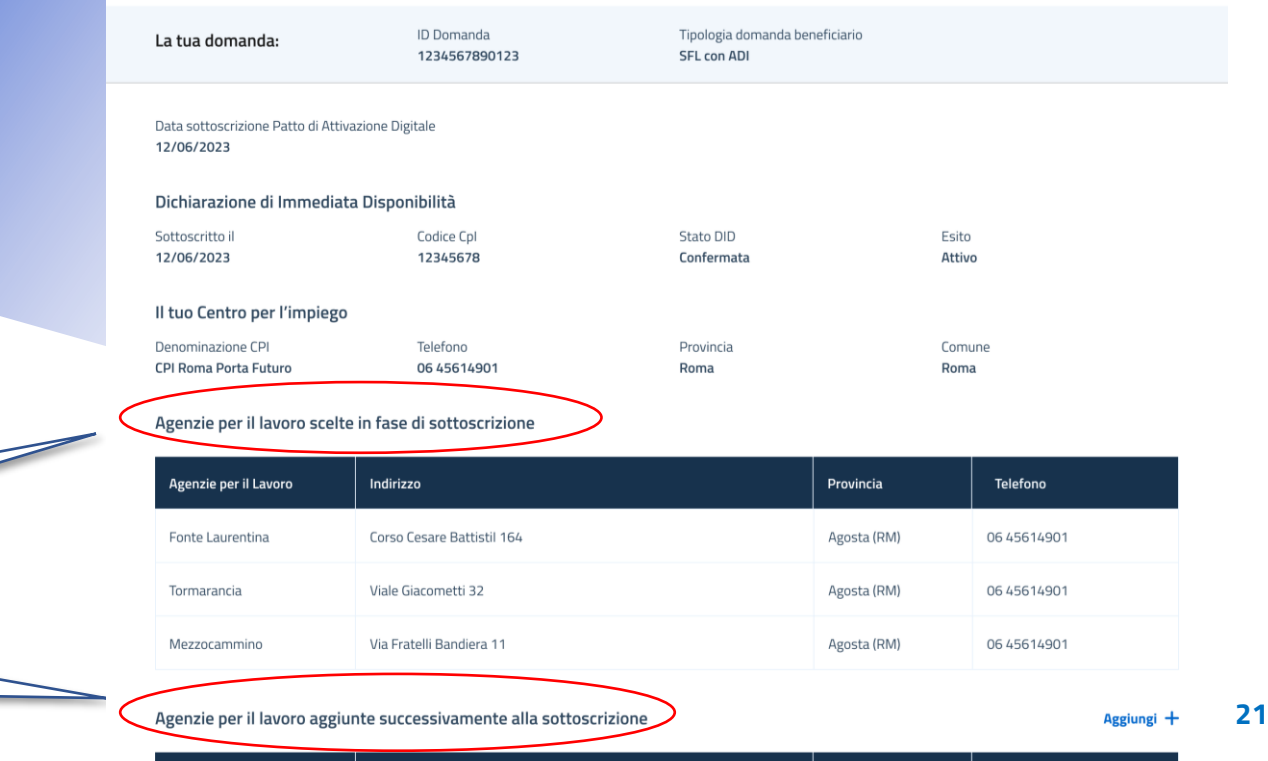

Individuale

# **Percorso del cittadino (SFL) ….** *anche da mobile (web app reattiva)*

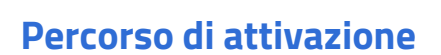

- 1. Validazione contatto e CV
- 2. Sottoscrizione del PAD

 $\circ$ 

3. Sottoscrizione del Patto di servizio

### **4. Navigazione/candidatura Corsi/PUC**

5. Navigazione/candidatura Vacancy

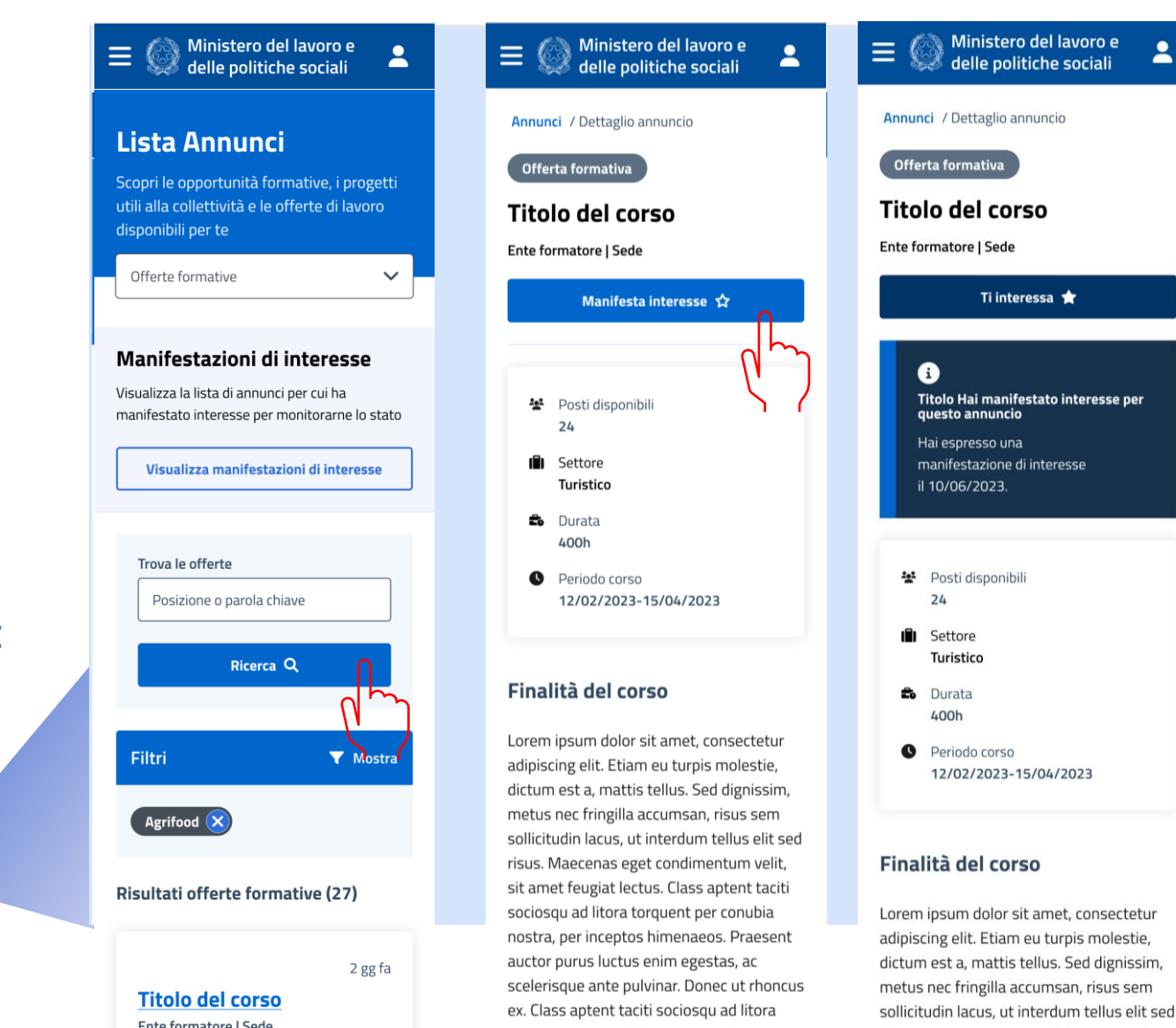

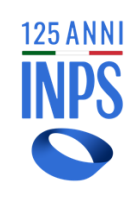

MINISTERO del LAVORO

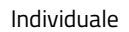

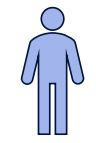

**22**

# MINISTERO del LAVORO

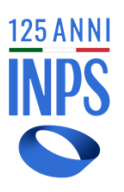

# **Percorso ente formatore (SFL)**

Iscritti alla classe del corso

Posti disponibili

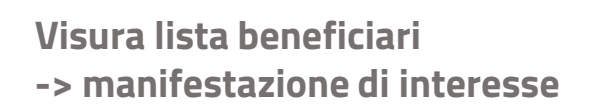

**Iscrizione al corso**

 $\bigcirc$ 

 $\circ$ 

O

O

**Contract Contract** 

**Invio iscrizioni**

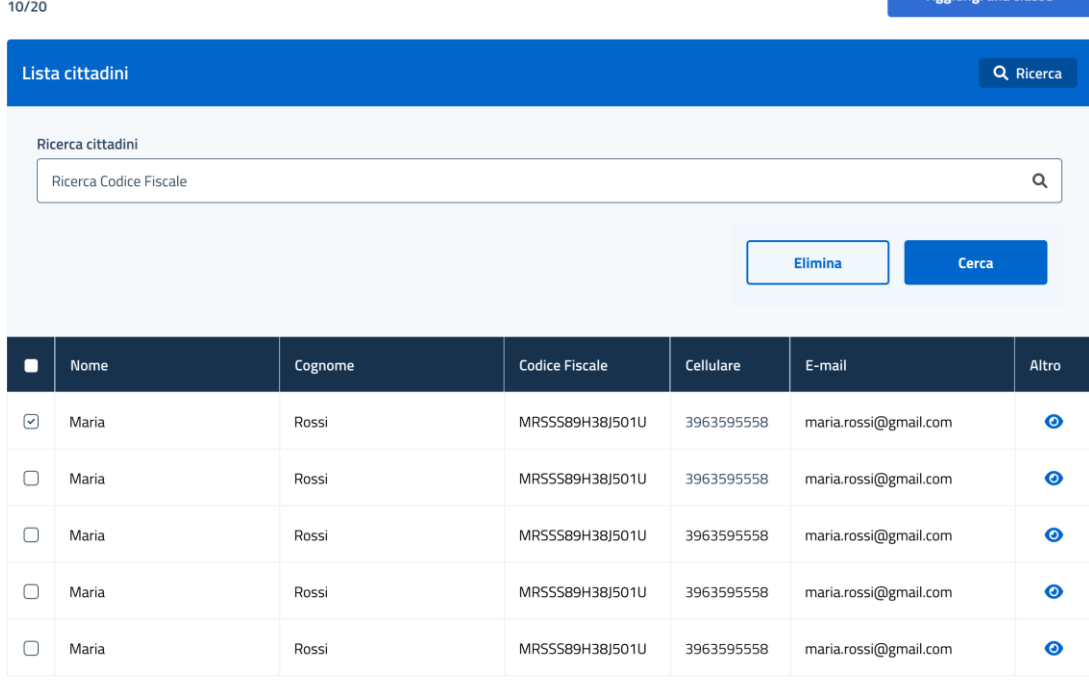

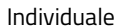

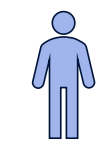

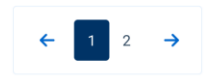

**Invia iscrizioni** 

## **Percorso del cittadino (SFL)**

#### **Lista Annunci**

Scopri le Offerte formative, i Progetti utili alla collettività e le Offerte di lavoro disponibili per te

Progetti utili alla collettività Offerte formative

Offerte di lavoro

#### **Manifestazioni di interesse**

Visualizza la lista di annunci per cui ha manifestato interesse per monitorarne lo stato

Visualizza Manifestazioni di interesse

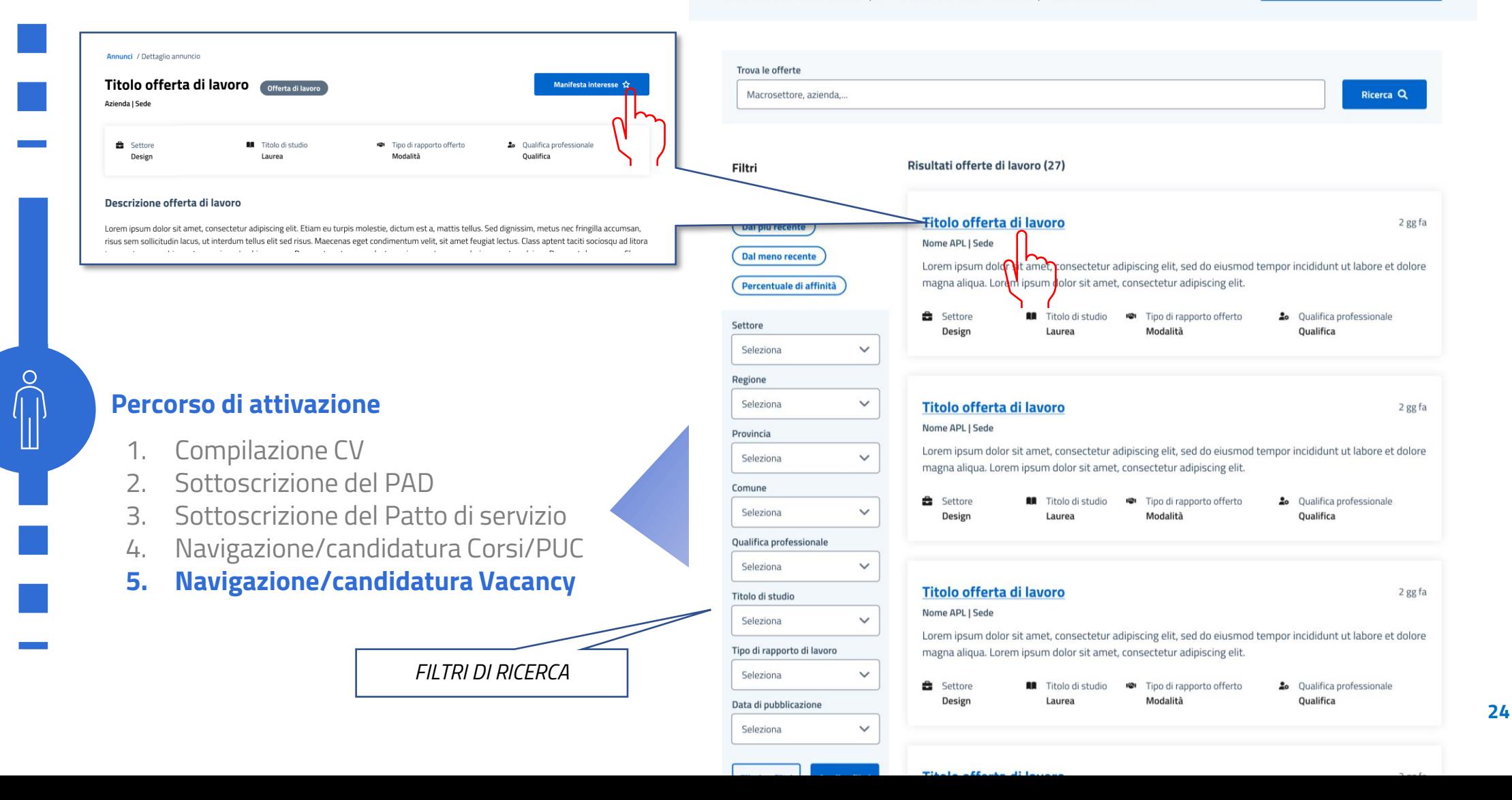

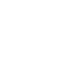

# **Percorso APL (SFL)**

**Accesso**

O

Ш

⊂

**Inserimento vacancy**

**Sottoscrizione del PAD**

**Gestione notifiche**

*UN NUOVO BENEFICIARIO HA INDICATO L'APL NEL PATTO DI ATTIVAZIONE DIGITALE*

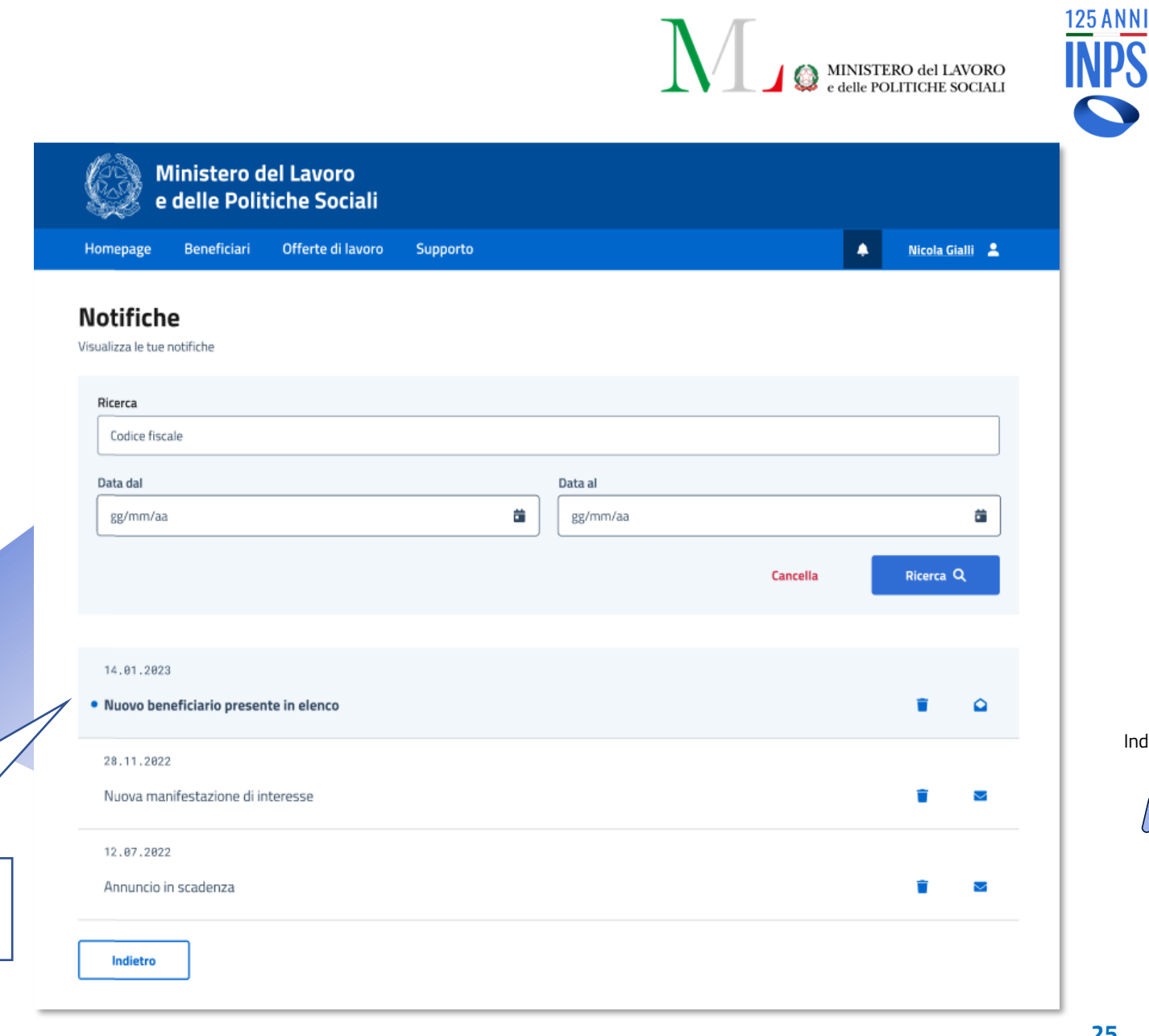

Individuale

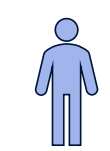

# **Percorso APL (SFL)**

**Gestione notifiche**

Ω

O

**Navigazione/candidatura Vacancy**

**Visura lista beneficiari -> manifestazione di interesse**

**Segnalazione rifiuto**

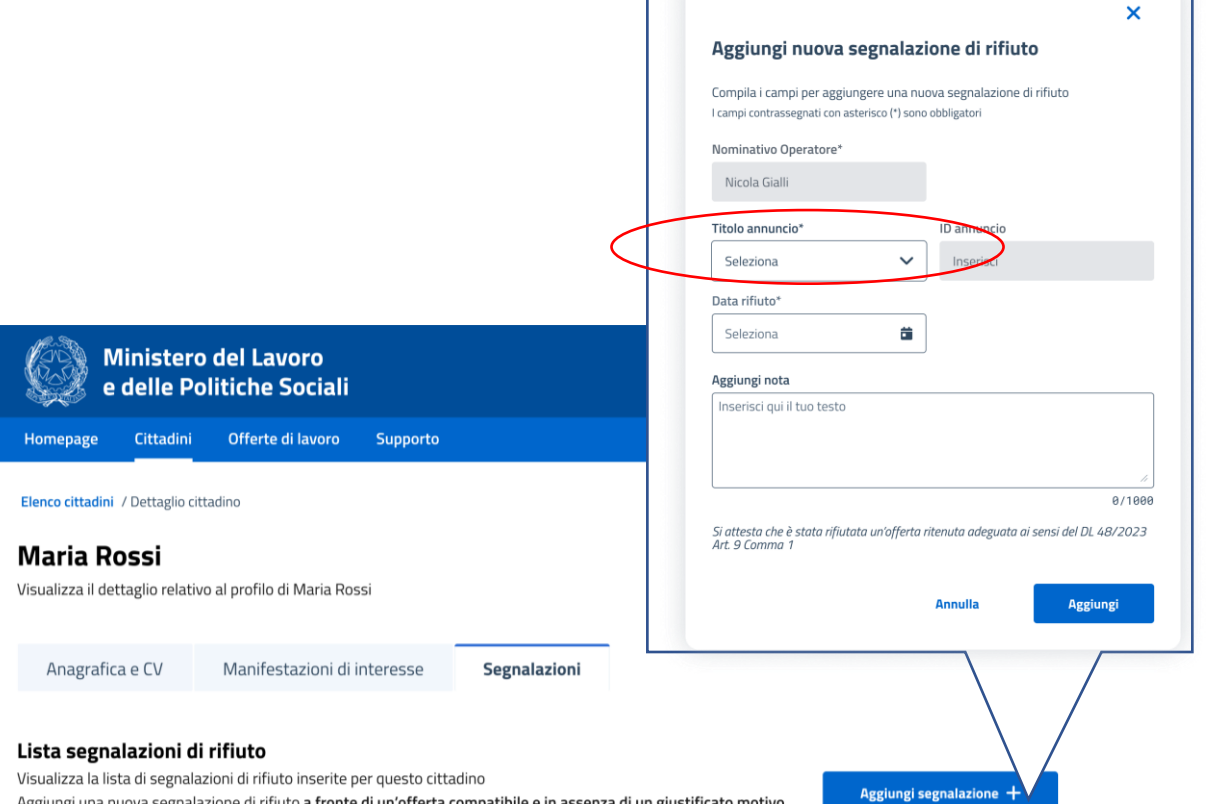

Aggiungi una nuova segnalazione di rifiuto a fronte di un'offerta compatibile e in assenza di un giustificato motivo

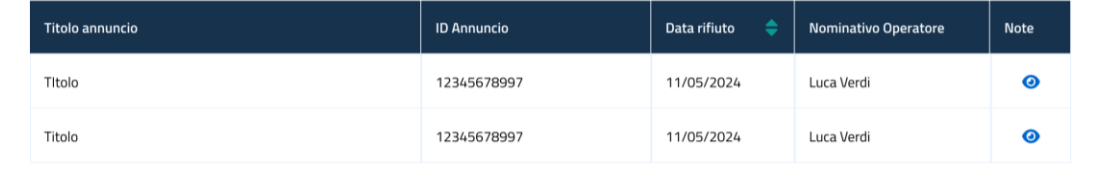

Individuale

#### **Ministero del Lavoro** e delle Politiche Sociali

Indietro

 $\blacksquare$  0 in  $\blacksquare$ 

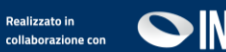

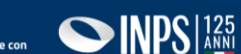

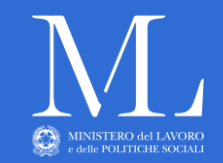

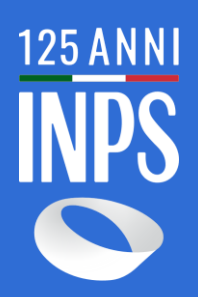

Grazie